## Einfaches Demonstrationsbeispiel zu Speicherklassen

```
• main.cpp:
  #include <iostream>
  #include <cerrno>
  #include <cstring>
  using namespace std;
  extern double ld(double); /* alternativ: Dekl. in ld.h unterbringen und
                                                    mit #include "ld.h" einlesen */
  int main()
  {
    double x;
    cout << "x: ";
    \sin \gg x;
    error = 0;cout \langle \langle \cdot \rangle "ld(" \langle \langle \cdot \rangle \langle \cdot \rangle \langle \cdot \rangle = " \langle \langle \cdot \rangle ld(x) \langle \cdot \rangle endl;
    if (errno) cout << strerror(errno) << endl;
    return 0;
  }
  ld.cpp:
  extern "C" double log(double x);
  static double ln2 = 0.69314718055994530942;
  extern double ld(double x)
  {
    return log(x)/ln2;
  }
• Übersetzen: c++ main.cpp 1d.cpp• Ausgabe:
  x: 8
  ld(8) = 3x: 0
  ld(0) = -infNumerical result out of range
  x: -4ld(-4) = nan
  Numerical argument out of domain
```
• Linkersymbole (Ausgabe von nm unter Ubuntu Linux 18.04 amd64

```
main.o:
                   :
                 U __errno_location
                   :
0000000000000000 T main
                   :
                 U strerror
                 U _Z2ldd
                   :
                 U _ZSt3cin
                 U _ZSt4cout
                   :
ld.o:
                 U log
0000000000000000 T _Z2ldd
0000000000000000 d _ZL3ln2
a.out: (Auszug)
                   :
                 U __errno_location@@GLIBC_2.2.5
                   :
                 U log@@GLIBC_2.2.5
0000000000000b0a T main
                   :
                 U strerror@@GLIBC_2.2.5
                   :
0000000000000c7a T _Z2ldd
                   :
0000000000202010 d _ZL3ln2
                   :
0000000000202140 B _ZSt3cin@@GLIBCXX_3.4
0000000000202020 B _ZSt4cout@@GLIBCXX_3.4
                   :
 Symboltyp Bedeutung (Auszug)
```
- U undefiniertes Symbol T Symbol befindet sich im text-segment (Programmcode) D Symbol befindet sich im data-Segment (initialisierte Daten)
- B Symbol befindet sich im bss-Segment (uninitialisierte Daten)
- Symboltypen mit Großbuchstaben bezeichnen externe Symbole; dagegen werden interne Symbole mit Kleinbuchstaben geschrieben.
- Das Vorhandensein undefinierter Symbole in der gebundenen (gelinkten) Objektcodedatei a.out hängt mit der Verwendung dynamischer Bibliotheken zusammen (Voreinstellung).

## Uberladen und Binden ¨

Damit beim Binden gleichnamige Funktionen unterschieden werden können, werden von vielen Übersetzern im Symbolnamen die für die Unterscheidung notwendigen Informationen mitabgespeichert.

Bsp.: #include <complex> using namespace std; float sqr(float x) { return x\*x; } double sqr(double x) { return x\*x; } complex<double> sqr(complex<double> z) { return z\*z; } Verkürzte und umsortierte Ausgabe:  $CC -c$  sqr.cpp; nm  $-og$  sqr.o ( $CC-6.2$  Solaris 10) .... Type Bind Other Shndx Name .... |FUNC | GLOB | 0 | 2 | \_\_1cDsqr6Ff\_f\_ .... | FUNC | GLOB | 0 | 2 | \_\_1cDsqr6Fd\_d\_ .... |FUNC |GLOB |0 |2 |\_\_1cDsqr6FnDstdHcomplex4Cd\_\_\_1\_ Stark verkürzte und umsortierte Ausgabe:  $g++ -c$  sqr.cpp; nm -og sqr.o ( $g++-3.4$  Solaris 10)

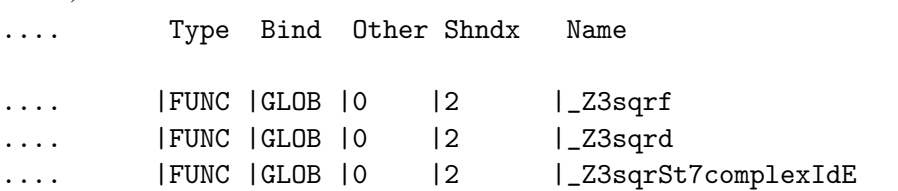

Weniger als bei C kann bei C++ davon ausgegangen werden, dass sich die Objektcodedateien und -bibliotheken von *verschiedenen* Compiler zu einem ausführbaren Programm binden lassen, auch wenn es sich um den gleichen Rechner und das gleiche Betriebssystem handelt (hier ausnahmsweise Solaris).

## Binden mit anderen Programmiersprachen

Obwohl C++ weitgehend abwärtskompatibel zu C ist, erfordert das Zusammenbinden von Cund C++-Objektcodedateien zusätzliche Maßnahmen.

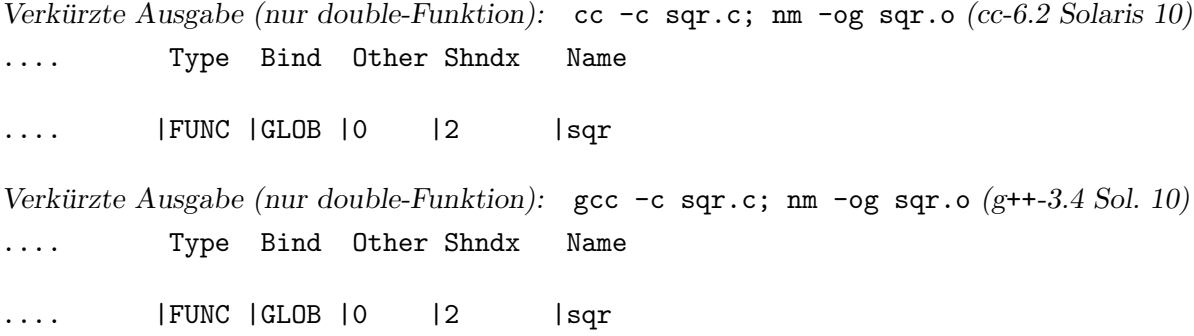

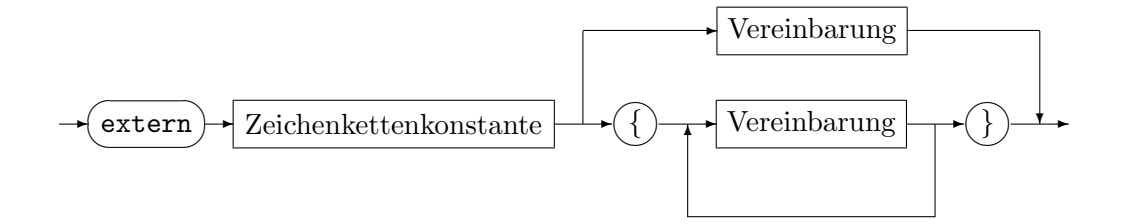

Die Anweisung darf nicht in Funktionen vorkommen und verändert die Gültigkeitsbereiche nicht. Unterstützt werden zumindest "C" und "C++". Letzteres ist voreingestellt.

Bsp.: Berechnung von Γ $(x) = \int_0^{\infty}$  $\boldsymbol{0}$  $t^{x-1}e^{-t}dt$  (Übersetzen: c++ gamma.cpp -lgsl -lgslcblas) extern "C" { #include <gsl/gsl\_sf.h> // GNU Scientific Library special functions } // Ubuntu Linux 18.04, g++-7.5 #include <iostream> using namespace std; int main() { double x; cout << "x ? ";  $\sin \gg x;$ cout  $\langle\langle$  "gamma("  $\langle\langle$  x  $\langle$   $\rangle$  = "  $\langle$  gsl\_sf\_gamma(x)  $\langle$  endl; return 0; }

Bem.: Die extern "C"-Anweisung ist hier nicht notwendig, weil sie in der Headerdatei durch Präprozessormakros für die betreffenden Funktionen automatisch eingefügt wird.